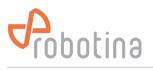

# **EV fleet**

RDC charger supports connection of up to 8 RDC Chargers - EV fleet.

In such configuration only one RDC Charger (master) is in charge of other connected chargers (slave). Master RDC Charger monitors:

- current draw by other slave chargers and in real time allocates (limits) available capacity allowing them to charge without overloading,
- data from slaves such as power, energy & settings and synchronize them with cloud service, therefore no need for extra IOT linker on slave RDC Charger.

**Note:** If there is no grid power sensor, master charger enables limiting of complete ev fleet by virtual grid power sensor.

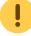

Only one RDC charger is master in ev fleet !

## Procedure to set RDC Charger as slave is as follows:

- RDC Charger  $\rightarrow$  set Max current (1)
- RDC Charger → enable "EVSE works as slave" (2) Master SN presents serial number of master charger, it will appear once connection is established.
- RDC Charger  $\rightarrow$  set current if connection with master is lost (3)
- HEMS Configurator  $\rightarrow$  settings  $\rightarrow$  set static IP (it's recommended) (4)
- HEMS Configurator  $\rightarrow$  limiter  $\rightarrow$  set "No limiter" for RDC Charger (5)

|                                                                                                    | HEMS Configurator v2.0                                                                         | 0.1                                                            |                                                    |                                                     |                                            |                                              |                          |            |                                          |           |           |                                                           |                                                                                   |                                                                                                    | _ |
|----------------------------------------------------------------------------------------------------|------------------------------------------------------------------------------------------------|----------------------------------------------------------------|----------------------------------------------------|-----------------------------------------------------|--------------------------------------------|----------------------------------------------|--------------------------|------------|------------------------------------------|-----------|-----------|-----------------------------------------------------------|-----------------------------------------------------------------------------------|----------------------------------------------------------------------------------------------------|---|
| Chargerv20.1       −       ×         RDX Charger       State:       EV not connected         Phases:       3 phases       3 bit         Power:       3 bit       EV Not connected         Max current:       2.0 A       1         Last session:       Time       6 h 32 min         Energy       40674 Wh | System s<br>autodeta<br>HEVS SNI<br>✓ estore SNI<br>× HIQ Home s<br>× Virtual gr<br>Internal 1 | ect<br>40001<br>: 16853<br>5N:0<br>rid PS:<br>temperatu<br>0.1 | (v1.2.7b)<br>⊠ enat<br>⊠ enat<br>re: 23,5*         | ole d                                               | etect<br>etect                             |                                              |                          |            |                                          |           | S         | Use the<br>IP add<br>Subnet<br>Defau<br>DNS se<br>apply a | an IP address a<br>following IP a<br>dress: 100<br>t mask: 250<br>lt gateway: 100 | 148. 0.124<br>utomatically (DM<br>ddress (static IS<br>1.468. 0.124<br>.255.255. 0.126<br>0.168. 0. 1<br>. 8. 8. 8<br>cancel |   |
| EVSE Settings<br>Priority charging<br>Locked<br>Allow charging with ventilation<br>Disable button<br>Turn LED off after<br>3 minutes of inactivity<br>Economy charging:<br>Use current: 6 A<br>Charge only at L0 tariff<br>Charge with surplus energy                                                      |                                                                                                | Linit<br>🗙 Enabl                                               | e cluster<br>if connec<br>le limitin<br>t if conne | slave co<br>Mast<br>ction with<br>g from cl<br>Clos | en cunnen<br>h master<br>loud<br>ud cunnen | t limit:<br>t limit:<br>is lost:<br>t limit: | L1<br>25<br>25<br>0<br>0 |            | L3<br>25<br>25<br>0<br>0<br>0<br>1<br>25 |           |           |                                                           |                                                                                   |                                                                                                    |   |
| Z<br>EVSE works as slave √ Master SN: 40000                                                                                                    |                                                                                                |                                                                |                                                    |                                                     |                                            |                                              |                          |            |                                          |           |           |                                                           |                                                                                   |                                                                                                    |   |
| Limit if connection                                                                                                    |                                                                                                |                                                                |                                                    |                                                     |                                            |                                              |                          |            | 1<br>13                                  |           |           |                                                           |                                                                                   | Priority                                                                                                    |   |
| with master is lost: 6 A 3                                                                                                    | Grid                                                                                           |                                                                | Total<br>7424                                      | L1<br>2541                                          | L2<br>2320                                 | L3<br>2563                                   | 11,1                     | L2<br>10,9 | 11,2                                     | L1<br>230 | L2<br>230 | L3<br>230                                                 | Phase order                                                                       | i Priority                                                                                                    |   |
| Event log ><br>RFID and QR ><br>tue15:02:21<br>2023.feb.07 SN: 40001 (v1.2.7b) autodetect                                                                                                    | A 10                                                                                           | XXXXX                                                          | 7424                                               | 2341                                                | 2320                                       |                                              |                          | 10,9       | 11,2                                     |           | 230       | 230                                                       |                                                                                   |                                                                                                    |   |
|                                                                                                    | RDX Charger                                                                                    | - <b>-</b> C                                                   | 7424                                               | 2541                                                | 2328                                       | 2563                                         | 11,1                     | 10,9       | 11,2                                     | 231       | 232       | 233                                                       | L1 L2 L3                                                                          | No limiter                                                                                                    | 5 |
|                                                                                                    | oil radiator                                                                                   | 0                                                              | 0                                                  | θ                                                   | θ                                          | 9                                            | 0,0                      | 0,0        | 0,0                                      | 230       | 230       | 230                                                       | u[u]u                                                                             | No limiter                                                                                                    |   |

## Procedure to set RDC Charger as master is as follows:

• HEMS Configurator → settings → output column → select "EVSE RDC external" at desired position (1). Note that "EVSE inter." is reserved and can't be changed!

| Syste           | m settir         | ngs              |                  |                            |            |                     | address<br>Obtain           | : 19<br>an IP address              | 2.168. 0.2<br>automatica              |                       |          |  |
|-----------------|------------------|------------------|------------------|----------------------------|------------|---------------------|-----------------------------|------------------------------------|---------------------------------------|-----------------------|----------|--|
| HEMS            |                  |                  |                  |                            |            |                     | Jse the<br>IP add<br>Subnet | following IP<br>ress: 1<br>mask: 2 | address (s<br>92.168. 0<br>55.255.255 | tatic IP)<br>231<br>0 |          |  |
|                 | iome SN:0        | 🗙 enab<br>🔀 enab |                  |                            |            |                     | DNS se                      |                                    |                                       |                       |          |  |
| Inter           | rnal temperature |                  |                  |                            |            |                     | long                        |                                    |                                       |                       |          |  |
|                 | us (wired) cycle | time: 7          |                  | ireless) cycle time: 261ms | Mo         | dbus (TCP) c        |                             | ime: 435ms                         |                                       |                       |          |  |
| SOURCES<br>Grid | icon             | A                | √ ок             | ource management           | del        | meter<br>VIRTUAL PM | sub                         | /                                  | new devic                             | e                     |          |  |
|                 | 1                | X                | ×/<br>×/         | add<br>add                 | del<br>del | /                   |                             |                                    |                                       |                       |          |  |
|                 |                  |                  |                  |                            |            | 1                   |                             |                                    |                                       |                       |          |  |
|                 | 1                |                  | ×/<br>×/         | add<br>add                 | del<br>del | /                   |                             |                                    |                                       |                       |          |  |
| Jnknown         | 1                | ×                |                  |                            |            | ,                   |                             | _ ↓                                |                                       |                       |          |  |
| CONSUMERS       |                  |                  | C                | onsumer management         |            | meter               | sub                         | output                             |                                       | P nominal             | 1        |  |
| IDX Charger     |                  |                  | 🗸 ОК             |                            |            | PM3-E-D             | $ \mathbf{X} $              | EVSE inter.                        | 1 Omin                                |                       | N        |  |
|                 |                  |                  |                  |                            |            | 1                   | X                           | /                                  | Omin                                  |                       |          |  |
|                 |                  |                  |                  |                            |            | /                   |                             | /                                  | Omin                                  |                       |          |  |
|                 |                  |                  |                  |                            |            | /                   |                             | /                                  | Omin                                  |                       | K.       |  |
|                 |                  |                  |                  | add<br>add                 |            | /                   | X                           | ,                                  | Omin<br>Omin                          |                       | R        |  |
|                 |                  |                  |                  | add                        | del        | ,                   | - Â                         | 1                                  | Omin                                  |                       |          |  |
|                 |                  |                  |                  |                            |            | 1                   | X                           | ,<br>Digital-8                     | Omin                                  |                       | <b>X</b> |  |
| Background      | Home             |                  |                  |                            |            |                     |                             |                                    |                                       |                       |          |  |
| Perma           | nent me          | mory             | parameters       |                            |            |                     |                             |                                    |                                       |                       |          |  |
|                 |                  |                  |                  |                            |            |                     |                             |                                    |                                       |                       |          |  |
|                 |                  | auto             | osave parameters |                            |            |                     |                             |                                    |                                       |                       |          |  |

• HEMS Configurator → settings → enter name and select icon (2). Message "Error - device is not responding" may appear as IP address is not defined yet.

#### EV fleet

| HEPS SH: 31499 (v1.3.7b)<br><pre>     defact: if the string is and is and is an ison of the string ison of the string ison of the</pre>                                                                                                    | : |                 |                          |                        |                    |                 |     |        |                                                                                                    |               |          | tor v2.0.1        | HEMS Configura |
|----------------------------------------------------------------------------------------------------|---|-----------------|--------------------------|------------------------|--------------------|-----------------|-----|--------|----------------------------------------------------------------------------------------------------|---------------|----------|-------------------|----------------|
| autodetect         HENS SN:       31400 (v1.2.7b)         Y estore SN:       0 enable         detect       0 enable         Wind Henses SN:       0 enable         detect       0 enable         Y Virtual grid PS:       0 enable         internal temperature:       1,80°C         SOURCES       icon         source management       meter         Y Virtual grid PS:       Y enable         irid       orid         Y (x)       x (x)         Modus (dred) cycle time: 72 ins       Modus (drel) cycle time: 72 ins         Sources       incid         Y (x)       x (x)         add       del /         //       x //         //       x //         //       x //         //       x //         //       x //         //       x //         //       x //         //       x //         //       x //         //       x //         //       x //         //       x //         //       x //         //       add         //       x //                                                                                                    |   |                 |                          |                        |                    |                 |     |        |                                                                                                    |               | ngs      | m settir          | Syste          |
| <pre>c estore SN: 10833 X enable detect X H1Q Home SN:@ Cancel detect detect C H1Q Home SN:@ Cancel detect C end grid S: C enable Internal temperature: 41,6% H1Q Home SN:@ Cancel Internal temperature: 41,6% H0dbus (wired sycle time: 721ms Modbus (wireless) cycle time: 166ms Modbus (TCP) cycle time: 1418ms SOURCES icon source management meter sub new device // X X // add del / // X X // add del / // X X</pre>                                                                                                    |   | atic IP)<br>231 | address (st<br>2.168. 0. | following IP a         | Use the<br>IP addr |                 |     |        |                                                                                                    |               | 1.2.7b)  |                   |                |
| Virtual groups       Jong-press         Intranal tegerature: 41,6*C       Jong-press         Modbus (vired) cycle time: 721as       Modbus (wireless) cycle time: 266as       Modbus (CP) cycle time: 1415as         SOURCES       icon       source management       meter       sub       new device         ireld       Grid       VOK       add       del       VIRTUAL PH       /         //       X //       add       del       /       Error: no response from device.         //       X //       add       del       /       Error: no response from device.         //       X //       add       del       /       Error: no response from device.         //       X //       add       del       /       Error: no response from device.         //       X //       add       del       /       Edd         //       X //       add       del       /       Edd         //       X //       add       del       /       X //       edd         //       X //       add       del       /       X //       edd       X //       edd         //       X //       add       del       /       X //       edd                                                                                                    |   |                 | 2.168. 0.<br>8. 8. 8.    | t gateway: 19<br>rver: | Default<br>DNS ser |                 |     |        |                                                                                                    |               | X enabl  | Home SN:0         | × HIQ          |
| SOURCES       icon       source management       meter       sub       new device         irid       Grid       A       V GK       add       del       VIRTUAL PM       /         /       X       X       add       del       /       Error: no response from device.         /       X       X       add       del       /       Error: no response from device.         /       X       X       add       del       /       Idd       Idd         /       X       X       add       del       /       Idd       Idd         /       X       /       add       del       /       Idd       Idd       Idd         /       X       /       add       del       /       X       Idd       Idd <td< td=""><td></td><td></td><td>canci</td><td></td><td>long</td><td></td><td>No</td><td>266.00</td><td>Modhur (vicelare) cucle tie</td><td></td><td>: 41,6°C</td><td>rnal temperature:</td><td>Inte</td></td<>                                                                                                    |   |                 | canci                    |                        | long               |                 | No  | 266.00 | Modhur (vicelare) cucle tie                                                                                                    |               | : 41,6°C | rnal temperature: | Inte           |
| irid       Grid       Image: Construct of the second second secon                                                                                                    |   |                 | new device               | ACT 141505             |                    |                 |     | 20085  |                                                                                                    |               | CTUE! /  |                   |                |
| //       ×       //       add       del       /       intervention       intervention       int                                                                                                    |   |                 |                          | /                      |                    |                 | del | add    | and the second second se | 🗸 ок          | A        |                   |                |
| /       ×       /       add       del       /         /       ×       /       add       del       /       /         inknown       /       ×       /       add       del       /       /         CONSUMERS       icon       consumer management       meter       sub       output       man.time       P       nominal       >         CONSUMERS       icon       consumer management       meter       sub       output       man.time       P       nominal       >         CONSUMERS       icon       consumer management       meter       sub       output       man.time       P       nominal       >         CONSUMERS       icon       consumer management       meter       sub       output       man.time       P       nominal       >         CONSUMERS       icon       con       add       del       /       >       /       owin       >       >       >       >       >       >       >       >       >       >       >       >       >       >       >       >       >       >       >       >       >       >       >       >       >       >                                                                                                    |   | device.         | sponse from              |                        |                    | /               |     |        |                                                                                                    |               | ×        | 1                 |                |
| Inknown /<br>CONSUMERS icon consumer management meter sub output man.time P nominal<br>DX Charger Electric car<br>/ OK<br>/ OK<br>/ O |   |                 | ir type                  | [del] - clea           |                    | /<br>/<br>/     |     |        |                                                                                                    | ×7            |          | / /               |                |
| DX Charger       Electric car       ✓ OK       add       del       PM3-E-D       ✓       EVSE inter.       0min       ✓         /       ×       /       add       del       /       ×       /       0min       ✓         //       ×       /       add       del       /       ×       /       0min       ✓         0005       Electric car       A Error - device is not responding       add       del       EVSE ROX ex       2       0min       ✓         00001       Electric car       A Error - device is not responding       add       del       EVSE ROX ex       2       0min       ✓         00001       Electric car       A Error - device is not responding       add       del       EVSE ROX ex       0min       ✓         00001       Electric car       A Error - device is not responding       add       del       EVSE ROX ex       0min       ✓         1       X       /       add       del       EVSE ROX ex       0min       ✓         1       X       /       add       del       /       X       0min       ✓         1       X       /       add       del       /       X                                                                                                    |   |                 |                          |                        |                    |                 |     |        |                                                                                                    |               | X        | 1                 | Inknown        |
| //       × //       add       del //       //       emin       ✓         //       × //       add       del //       × //       opin       ✓         #8105       Electric car       A Error - device is not responding       add       del 1       EVSE ROX ex       2       emin       ✓         //       × //       add       del 1       EVSE ROX ex       2       emin       ✓         //       × //       add       del 1       EVSE ROX ex       2       emin       ✓         //       × //       add       del 1       EVSE ROX ex       0       emin       ✓         //       × //       add       del 1       EVSE ROX ex       0       emin       ✓         //       × //       add       del 1       /       ×       /       emin       ✓         //       × /       add       del 1       /       ×       /       emin       ✓         //       i.heater       Mater boiler       ×       /       add       del /       ×       /       emin       ✓         //       iackground       Home       iackground       iadd       del /       ×       / <td></td> <td>P nominal</td> <td>man.time</td> <td>output</td> <td>sub</td> <td>meter</td> <td></td> <td></td> <td>consumer management</td> <td></td> <td></td> <td>icon</td> <td>CONSUMERS</td>                                                                                                    |   | P nominal       | man.time                 | output                 | sub                | meter           |     |        | consumer management                                                                                                    |               |          | icon              | CONSUMERS      |
| AB105       Electric car       A Error - device is not responding       add       del       EVSE ROX ex       2       0min       Image: Constraint of the sponding         /       ×       /       add       del       /       ×       /       0min       Image: Constraint of the sponding         /       ×       /       add       del       /       ×       /       0min       Image: Constraint of the sponding         /       ×       /       add       del       /       ×       0min       Image: Constraint of the sponding       add       del       /       V       0min       Image: Constraint of the sponding       add       del       /       V       0min       Image: Constraint of the sponding       add       del       /       V       0min       Image: Constraint of the sponding       Image: Constraint of the sponding       Image: Constraint of the sponding       Image: Constraint of the sponding       Image: Constraint of the sponding       Image: Constraint of the sponding       Image: Constraint of the sponding       Image: Constraint of the sponding       Image: Constraint of the sponding       Image: Constraint of the sponding       Image: Constraint of the sponding       Image: Constraint of the sponding       Image: Constraint of the sponding       Image: Constraint of the sponding       Image: Constrainter       Ima                                                                                                    |   |                 |                          |                        |                    | РМЗ-Е-D<br>/    |     |        |                                                                                                    |               |          |                   |                |
| Heeel       Event for - device is not responding       add       del       Event for event for even                                                                                                    |   |                 | 2 Omin                   | /<br>EVSE RDX ex       | ×X                 | /<br>EVSE RDX @ | del | add    | vice is not responding                                                                                                    | A Error - dev | e        | /<br>Electric car | 8185           |
| Allheater Water boiler 3 x / add del / X Digital-8 Omin 2500W X<br>Hackground Home Arrow Permanent memory parameters Scan w-less dev. WM / WR binding                                                                                                    |   |                 |                          | EVSE RDX ex            | ×X                 | EVSE RDX e      | del | add    | vice is not responding                                                                                                    | 🔥 Error - dev | ê        | Electric car      | 8081           |
| Nackground Home Scan w-less dev. WM / WR binding                                                                                                    |   |                 |                          |                        | X                  |                 |     |        |                                                                                                    |               |          |                   |                |
| Permanent memory parameters                                                                                                    |   |                 |                          |                        |                    |                 |     |        |                                                                                                    |               |          | Home              | lackground     |
|                                                                                                    |   |                 |                          |                        |                    |                 |     |        | eters                                                                                                    | , parame      | mory     | inent mer         | Perma          |
|                                                                                                    |   |                 |                          |                        |                    |                 |     |        |                                                                                                    |               |          |                   |                |
| long-press Jautosave parameters                                                                                                    |   |                 |                          |                        |                    |                 |     |        |                                                                                                    | osave parame  | 🗹 auto   |                   |                |

- HEMS Configurator → limiter:
- (3) enter allowed current value of grid fuses in case of connected grid power sensor, or max current limit of complete ev fleet if there is virtual grid active
- (4) make sure to configure phase order for grid and RDC Chargers correct as dynamic load management may not work properly. **Double check!**
- (5) select limiter priority for chargers: no limiter, limit last (last to be limited), limit second, limit first (first to be limited)

#### EV fleet

| Dynami            | c Loa  | d Man      | agem     | nent                    |      |      |           |          |     |          |     |             |   |             |   |           |
|-------------------|--------|------------|----------|-------------------------|------|------|-----------|----------|-----|----------|-----|-------------|---|-------------|---|-----------|
|                   |        |            |          |                         |      |      | rrent lim |          | 3   |          |     |             |   |             |   |           |
|                   |        |            |          |                         |      |      |           | L3       |     |          |     |             |   |             |   |           |
|                   |        |            |          | ied curner<br>MX curner |      |      |           | 20<br>20 |     |          |     |             |   |             |   | energy [W |
|                   |        |            |          |                         |      | 20   | 20        | 20       |     |          |     |             |   |             |   | energy [w |
|                   | X Enab | le cluster | slave co | onnection               |      |      |           |          |     |          |     |             |   |             |   |           |
|                   |        |            |          |                         |      |      |           |          |     |          |     |             |   |             |   |           |
|                   |        | le limitin |          |                         |      |      |           |          |     |          |     |             |   |             |   |           |
|                   | A chab |            | Clo      |                         |      |      |           |          |     |          |     |             |   |             |   |           |
|                   |        |            |          |                         |      |      |           |          |     |          |     |             |   |             |   |           |
|                   |        |            |          |                         |      |      |           |          |     |          |     |             |   |             |   |           |
|                   |        |            |          |                         |      |      |           |          |     |          |     |             |   |             |   |           |
|                   |        |            | Power    | • [W]                   |      |      |           | 1        |     | ltage [V | 1   |             |   |             |   |           |
|                   |        |            |          |                         |      |      |           | L3       |     |          |     | Phase order | ÷ | Priority    |   |           |
| 1                 |        | 8739       | 3159     | 2780                    | 2800 | 13,7 | 12,1      | 12,3     | 230 | 230      | 230 | 11/12/13    | 4 |             |   |           |
|                   | X      |            |          |                         |      |      |           |          |     |          |     |             |   |             |   |           |
|                   |        |            |          |                         |      |      |           |          |     |          |     |             |   |             |   |           |
|                   |        |            |          |                         |      |      |           |          |     |          |     |             |   |             |   |           |
|                   |        |            |          |                         |      |      |           |          |     |          |     |             |   |             |   |           |
|                   |        |            |          |                         |      |      |           |          |     |          |     |             |   |             |   |           |
|                   |        |            |          |                         |      |      |           |          |     |          |     |             |   |             |   |           |
| Charger           |        |            |          |                         |      |      | 0,0       | 0,0      |     |          |     | 11/12/13    |   | No limiter  | 5 |           |
|                   |        |            |          |                         |      |      |           |          |     |          |     |             |   |             |   |           |
|                   |        |            |          |                         |      |      |           |          |     |          |     |             |   |             |   |           |
|                   |        | 8350       | 2770     | 2780                    | 2800 | 12,0 |           | 12,3     |     |          |     | 11/12/13    | ▲ | Limit first |   |           |
|                   |        |            |          |                         |      |      | 2.2       |          |     |          |     | and and and |   | No limiter  |   |           |
|                   |        |            |          |                         |      | 0,0  | 0,0       | 8,8      |     | 234      |     | 11 12 13    | - | No limiter  |   |           |
|                   |        | 0          | 9        |                         |      | 0,0  |           |          | 230 |          |     | u           |   | No limiter  |   |           |
|                   | 0      |            | 0        |                         |      | 0,0  | 0,0       | 0,0      |     |          |     |             |   |             |   |           |
| heater<br>kground |        | 0          |          |                         |      |      |           |          |     |          |     |             |   |             |   |           |

• HEMS Configurator  $\rightarrow$  IO mux  $\rightarrow$  enter IP address of slave RDC Charger (6). Serial number (SN) will be listed automatically once connection is established.

| IO      | mu    | Х          |                |              |           |             |              |   |             |               |      |       |      |
|---------|-------|------------|----------------|--------------|-----------|-------------|--------------|---|-------------|---------------|------|-------|------|
|         | - 1   | Wireless r | elay WR-1 outp | out function |           |             |              | 6 | Slave       | device IP add | ress |       |      |
|         |       | status     | output fu      |              | out mode  |             |              | 0 | Device      | IP addres     |      | SN    |      |
| WR 1    |       |            |                |              |           |             |              |   | Grid        |               |      | 0     |      |
| WR 2    |       |            |                |              |           |             |              |   |             |               |      | 0     |      |
| WR 3    |       |            |                |              |           |             |              |   |             |               |      | 0     |      |
| WR 4    |       |            |                |              |           |             |              |   |             |               |      | 0     |      |
| WR 5    |       |            |                |              |           |             |              |   |             |               |      | 0     |      |
| WR 6    |       |            |                |              |           |             |              |   |             |               |      | 0     |      |
|         |       |            |                |              |           |             |              |   | RDX Charger |               |      | 0     |      |
| WR 8    |       |            |                |              |           |             |              |   |             |               |      | 0     |      |
|         |       |            |                |              |           |             |              |   |             |               |      | 0     |      |
|         |       |            |                |              |           |             |              |   | 40105       |               |      | 40105 | DLM  |
|         |       |            |                |              |           |             |              |   |             |               |      | 0     |      |
|         |       |            |                |              |           |             |              |   | 40001       |               |      | 40001 |      |
|         |       |            |                |              |           |             |              |   | El.heater   |               |      | 0     |      |
|         |       |            |                |              |           |             |              |   | E1.neater   | 0. 0. 0       | . 0  | U     |      |
|         |       |            |                |              |           |             |              |   |             |               |      |       |      |
|         |       |            |                |              |           |             |              |   |             |               |      |       |      |
|         |       |            |                |              |           |             |              |   |             |               |      |       |      |
|         |       |            |                |              |           |             |              |   |             |               |      |       |      |
|         |       |            |                |              |           |             |              |   |             |               |      |       |      |
|         |       |            |                |              |           |             |              |   |             |               |      |       |      |
|         |       |            |                |              |           |             |              |   |             |               |      |       |      |
|         |       |            | Hast           | pump contro  | 1 mode    |             |              |   |             |               |      |       |      |
|         |       |            |                |              |           | Increased + | Enter number |   |             |               |      |       |      |
|         |       | Off        | Reduced        | Normal       | Increased | add. heater |              |   |             |               |      |       |      |
| Heat pu | Jmp 1 |            |                |              |           |             |              |   |             |               |      |       |      |
| Heat pu | ump 2 |            |                |              |           |             |              |   |             |               |      |       |      |
| Heat pu | лпр З |            |                |              |           |             |              |   |             |               |      |       |      |
| Heat pu | Imp 4 |            |                |              |           |             |              |   |             |               |      |       | exit |

• HEMS Configurator  $\rightarrow$  ev fleet:

- (7) master RDC Charger,
- (8) connected slave RDC Charger with enabled control by master (green tick) and

(9) connected slave RDC Charger with disabled control (red X)  $\rightarrow$  master can not control it! To enable control, run RDC Charger app on slave charger and enable "EVSE works as slave".

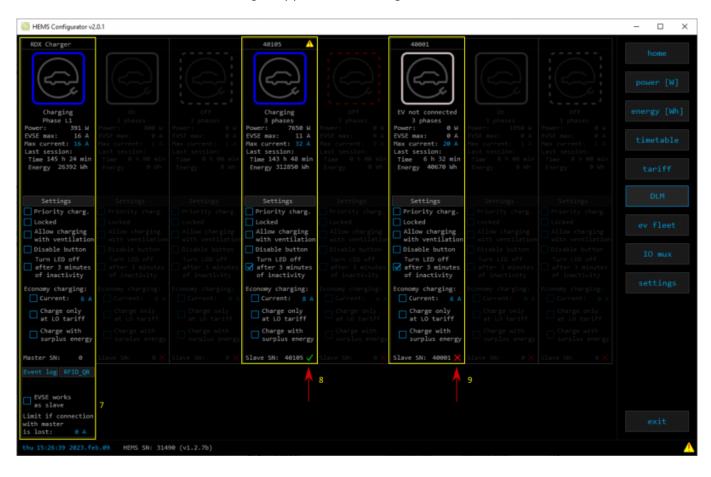